## <<Office 2003

 $<<$ Office  $2003$ 

- 13 ISBN 9787302270669
- 10 ISBN 730227066X

出版时间:2011-12

页数:265

PDF

更多资源请访问:http://www.tushu007.com

<<Office 2003

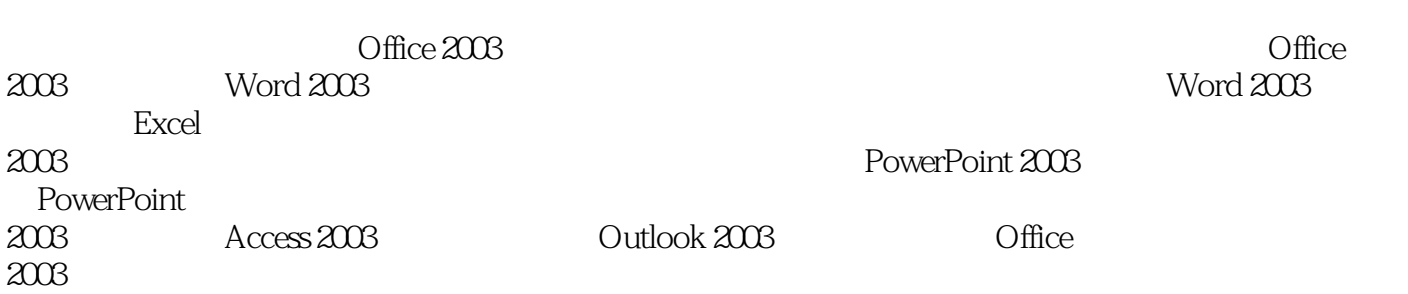

http://www.tup.com.cn

## <<Office 2003

1 Office 2003 1.1 Office 2003 1.1.1 Word 2003 1.1.2 Excel 2003  $1.1.3$  PowerPoint  $2003$  $1.1.4$  Access  $2003$ 1.1.5 Outlook 2003  $1.2$  Office  $2003$ 1.2.1 Office 2003 1.2.2 Office 2003  $1.23$  Office  $2003$ 1.3 Office  $2003$  $1.31$  "  $1.32$  $1.33$  Office  $1.4$ 1.4.1 Excel 2003 1.4.2 PowerPoint 2003  $1.5$ 2 Word 2003  $2.1$  $2.1.1$  $2.1.2$  $2.1.3$  $2.1.4$  $2.1.5$  $21.6$  —— " " 2.2 221 2.2.2 2.23 224 2.25 226 2.27  $23$ <br> $221$   $*$  $231$  " 232  $24$  $3<sub>1</sub>$  $31$  $31.1$  $31.2$  $31.3$   $\qquad$   $\qquad$ 32

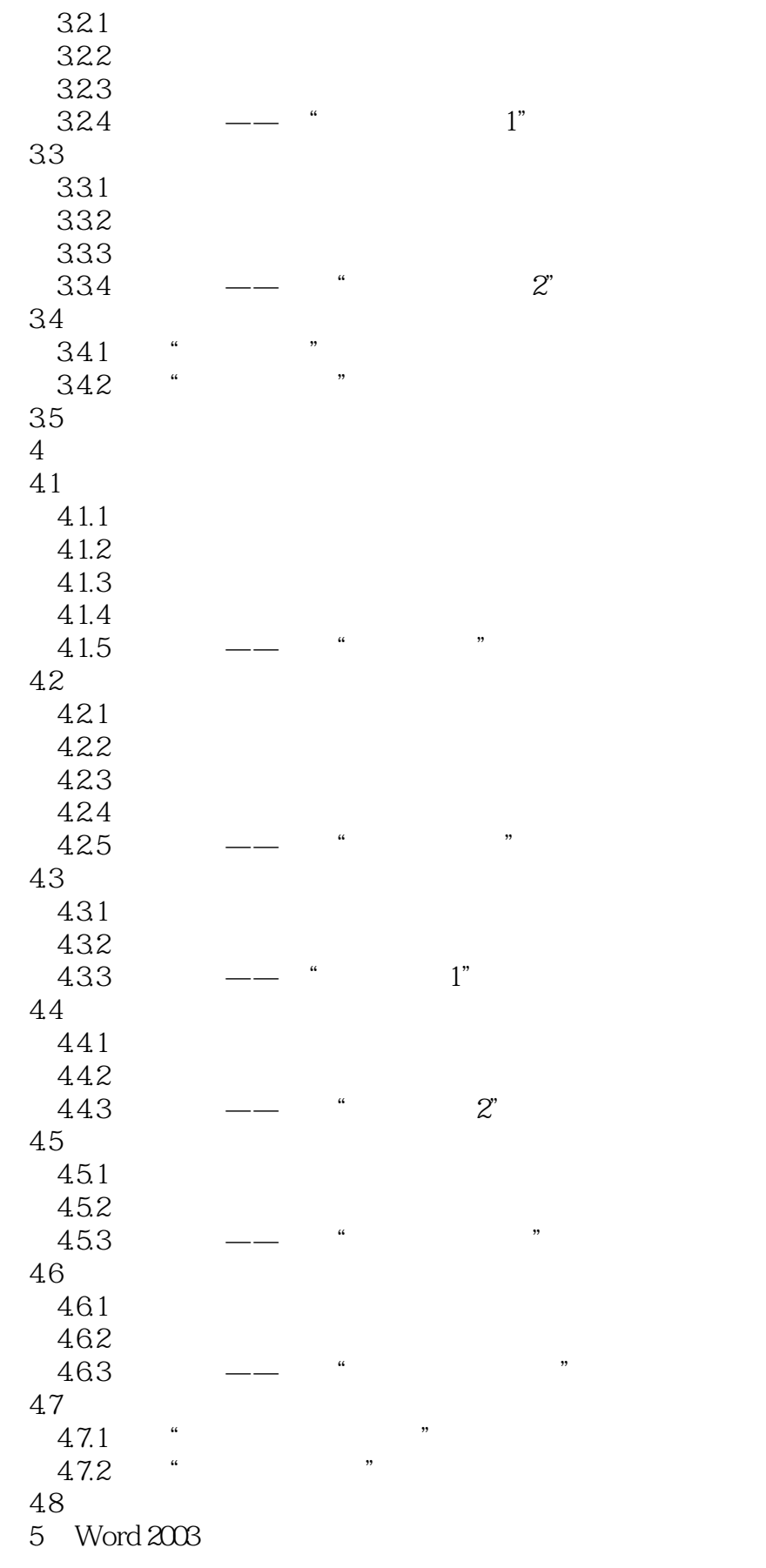

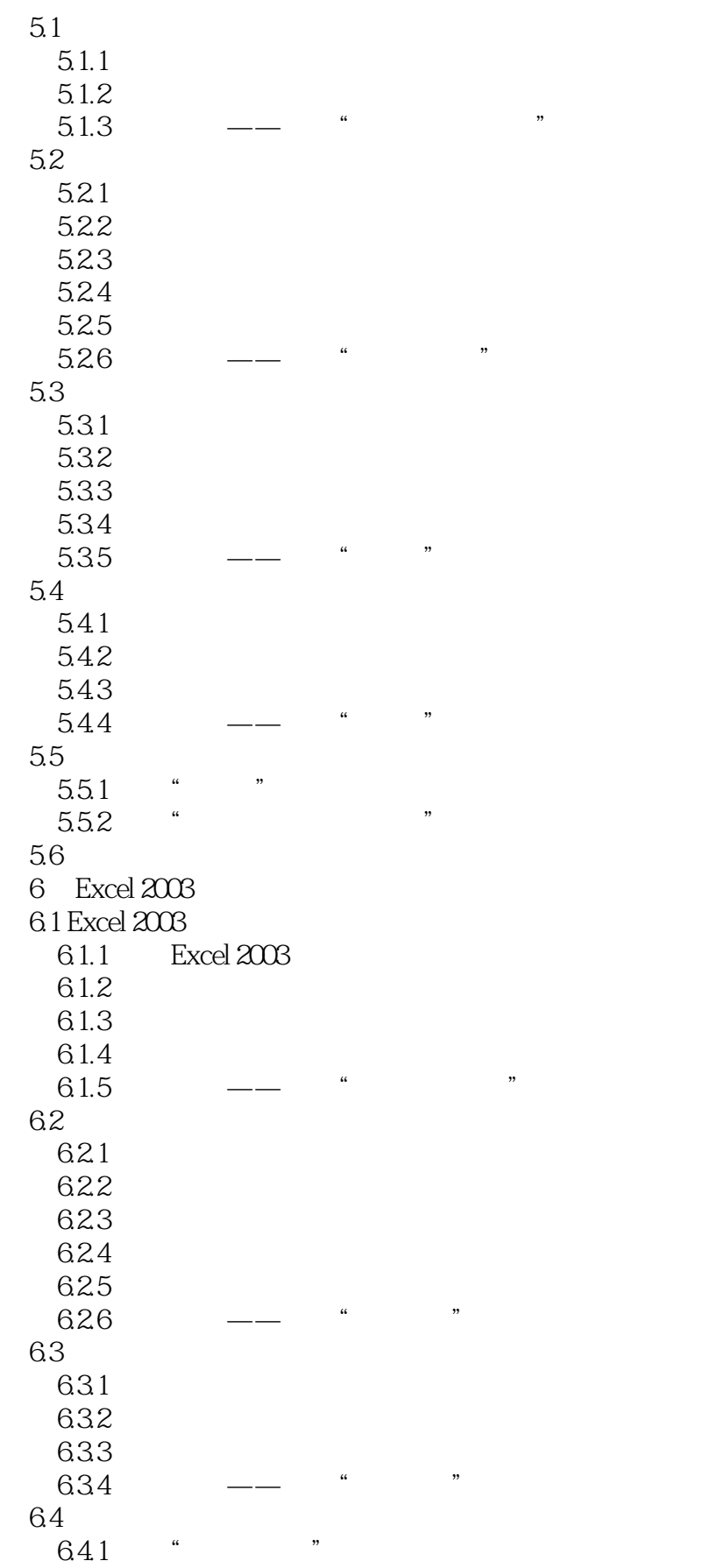

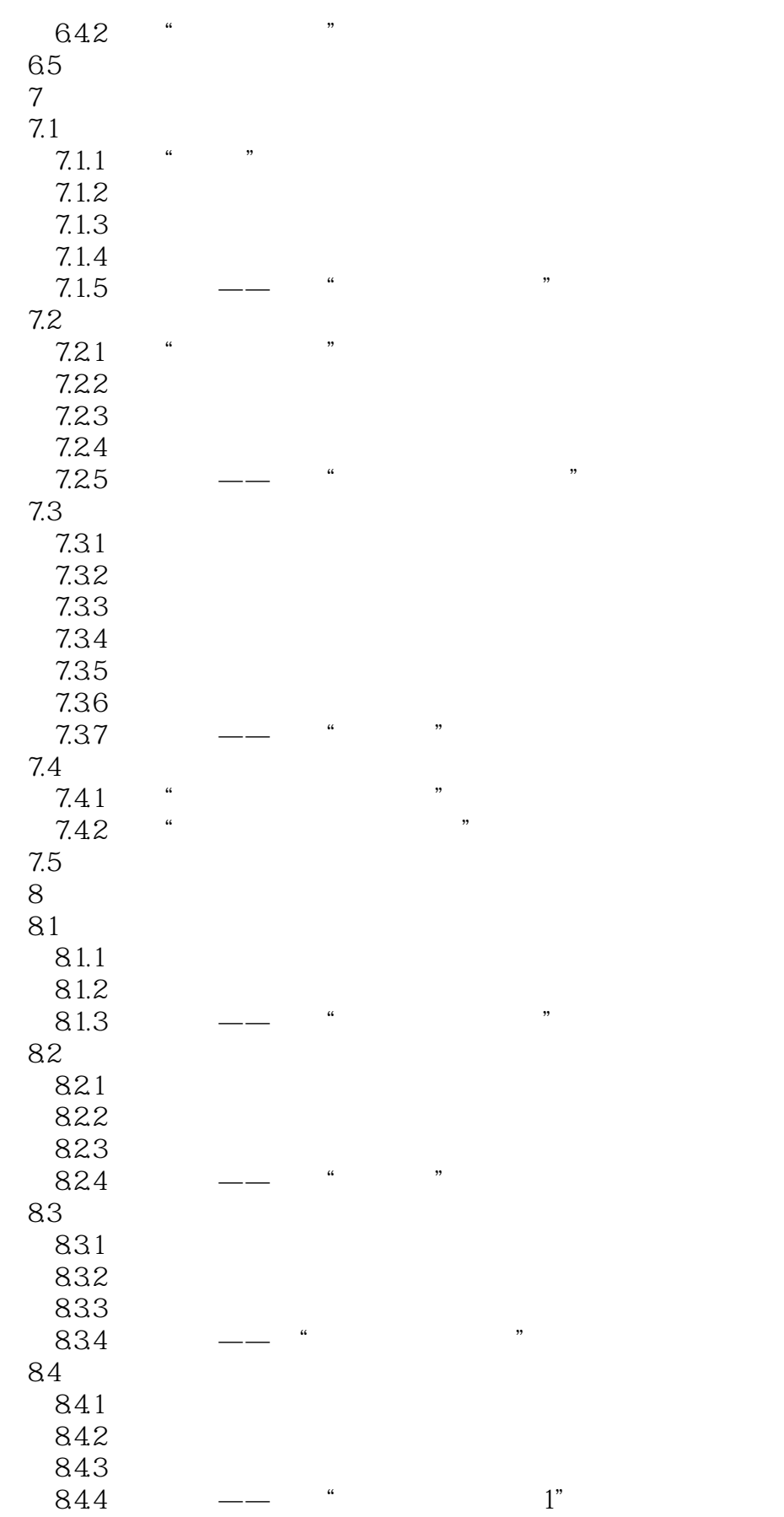

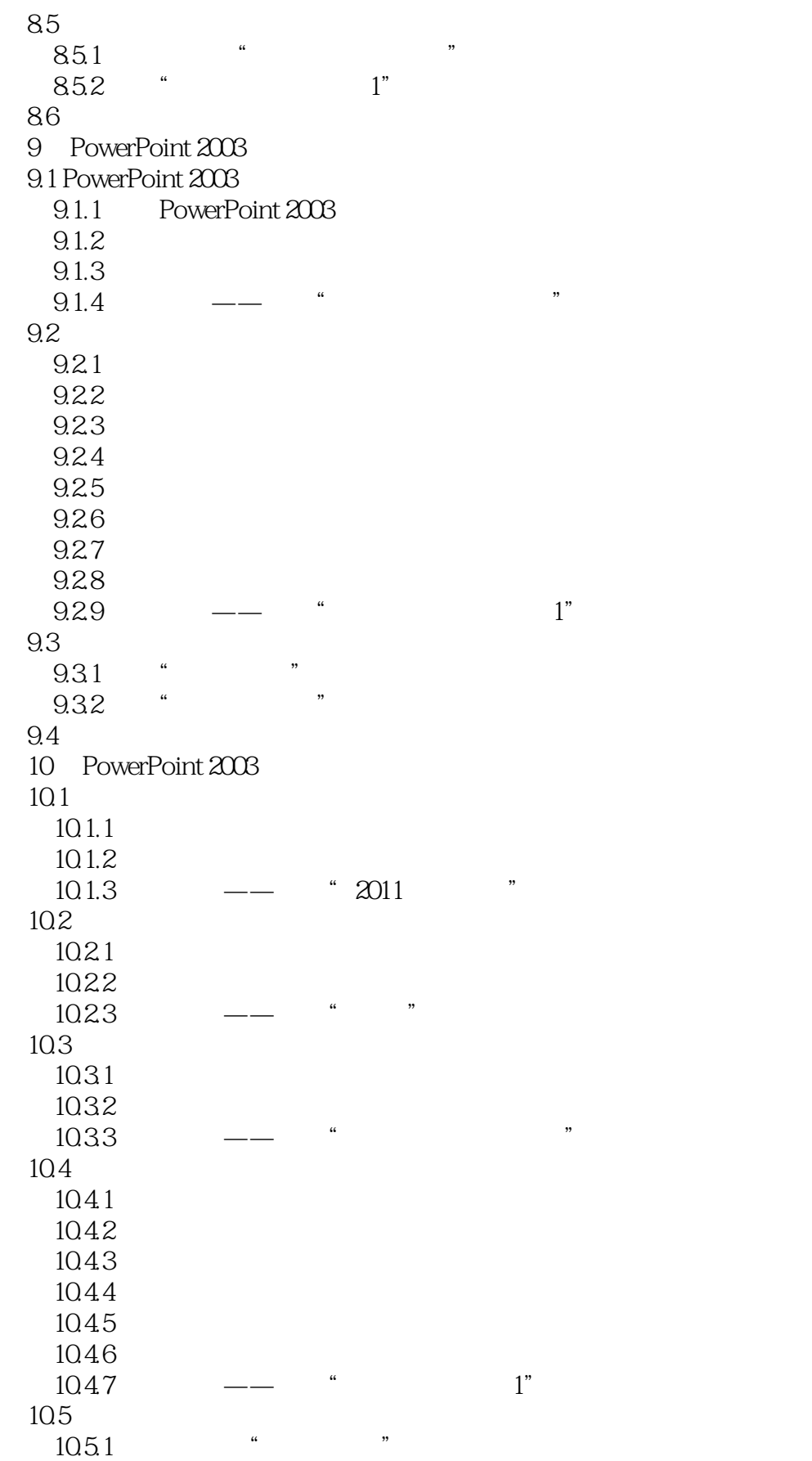

 $\frac{1}{10}$ .1.3  $\frac{1}{10}$  and  $\frac{1}{10}$  and  $\frac{1}{10}$  and  $\frac{1}{10}$  and  $\frac{1}{10}$  and  $\frac{1}{10}$  and  $\frac{1}{10}$  and  $\frac{1}{10}$  and  $\frac{1}{10}$  and  $\frac{1}{10}$  and  $\frac{1}{10}$  and  $\frac{1}{10}$  and  $\frac{1}{10}$  and  $\frac{1}{10}$ 

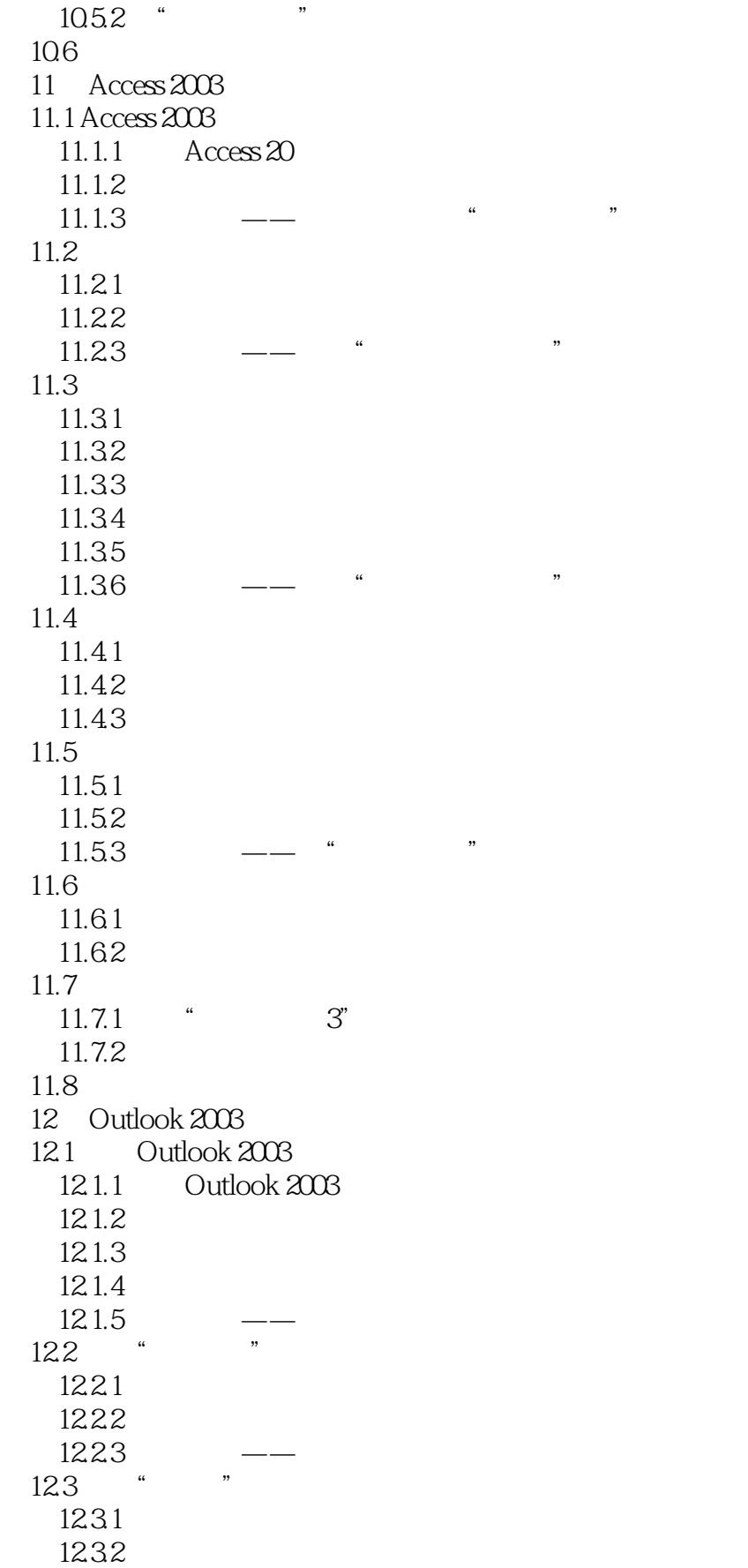

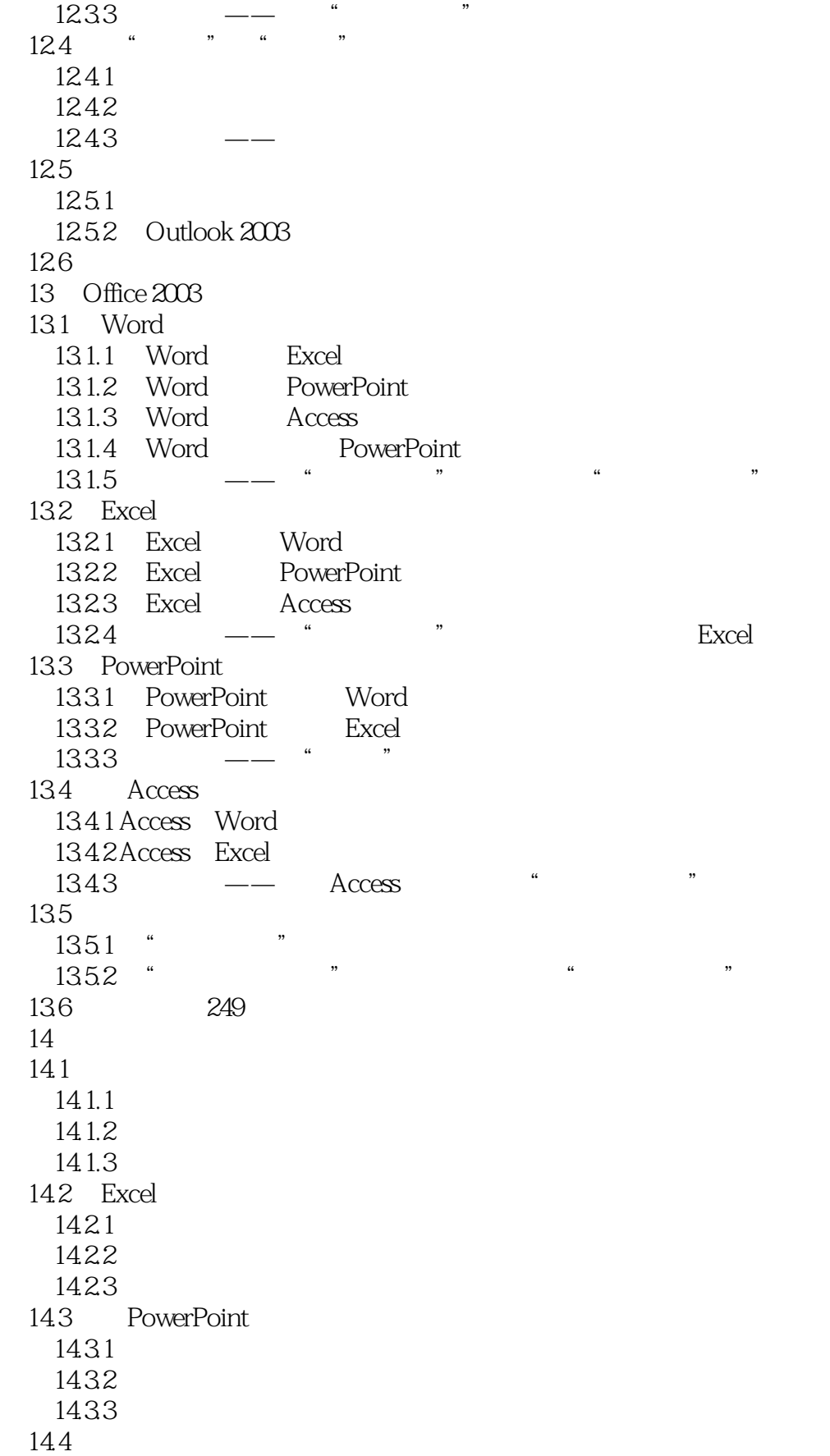

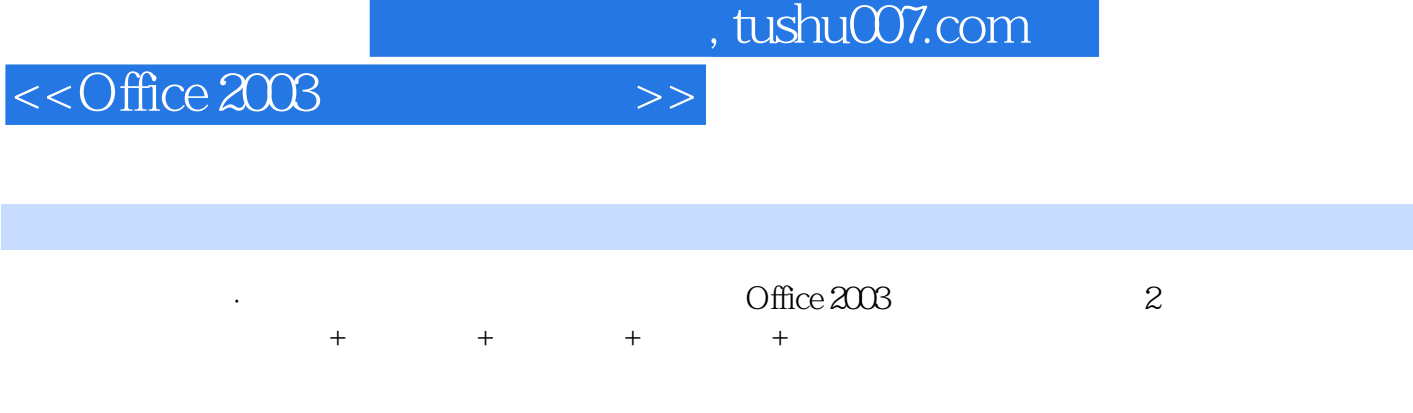

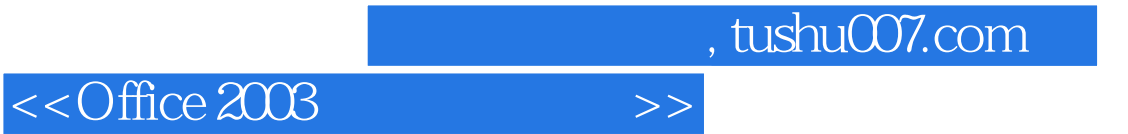

本站所提供下载的PDF图书仅提供预览和简介,请支持正版图书。

更多资源请访问:http://www.tushu007.com